## **Demandes**

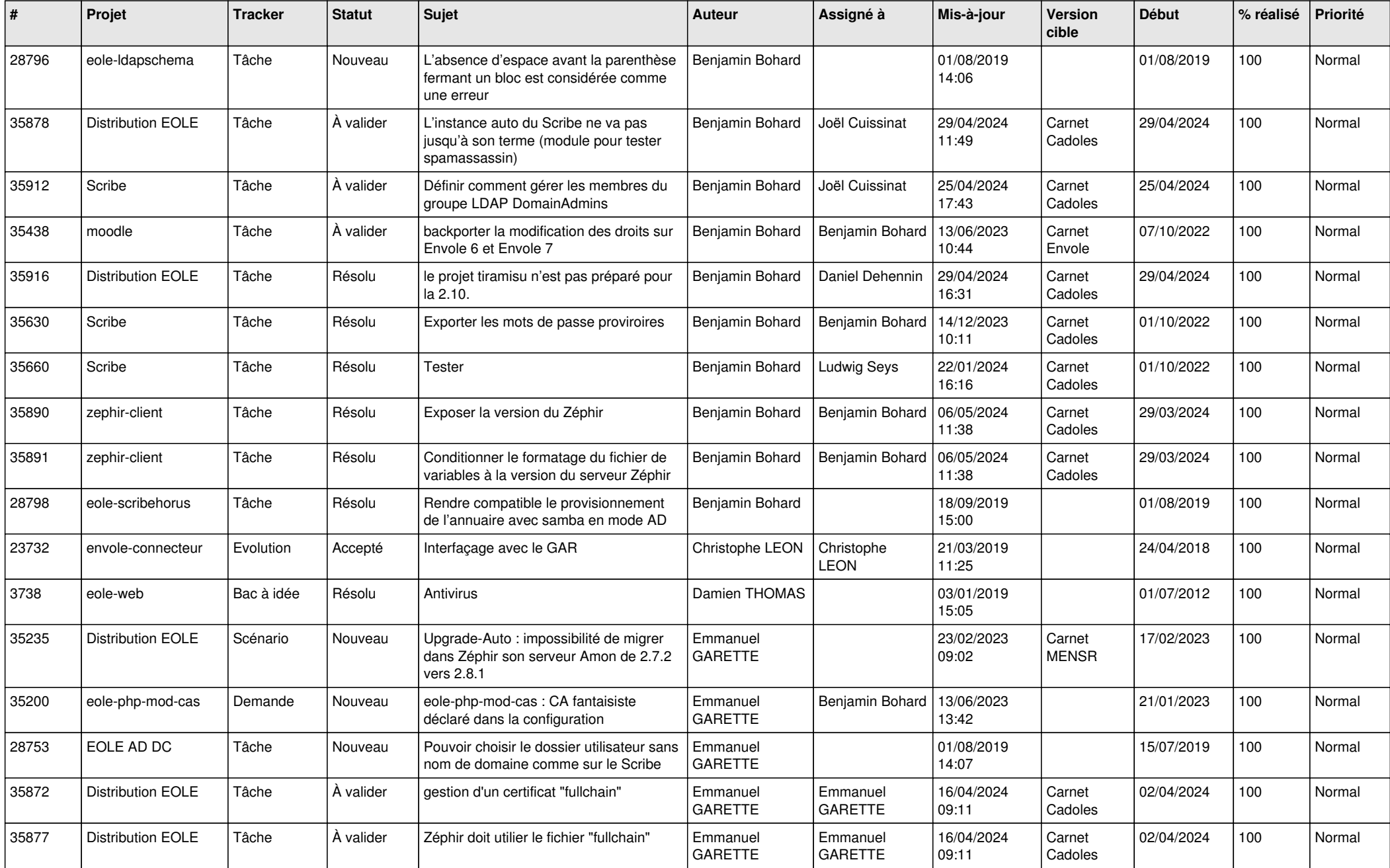

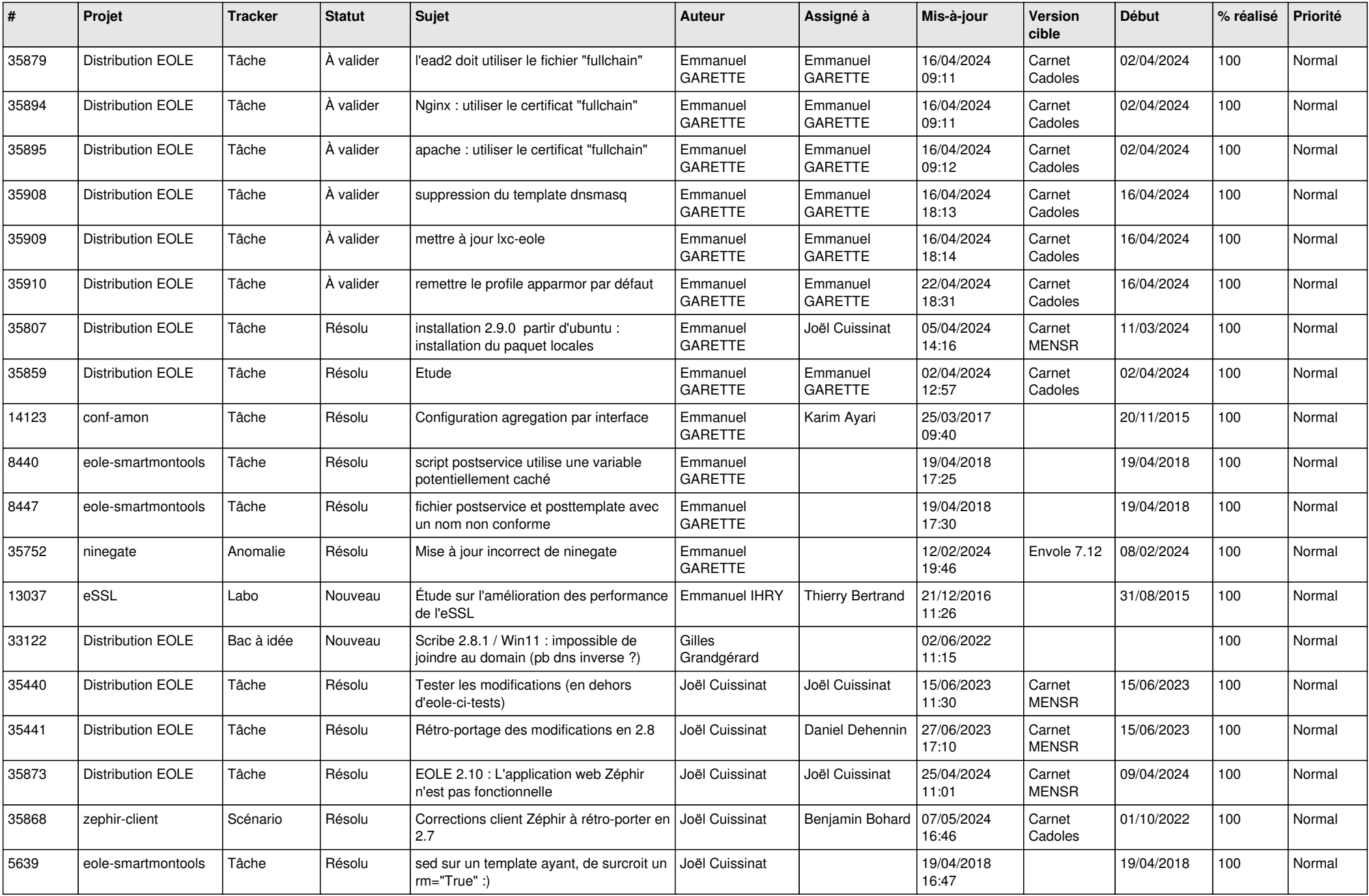

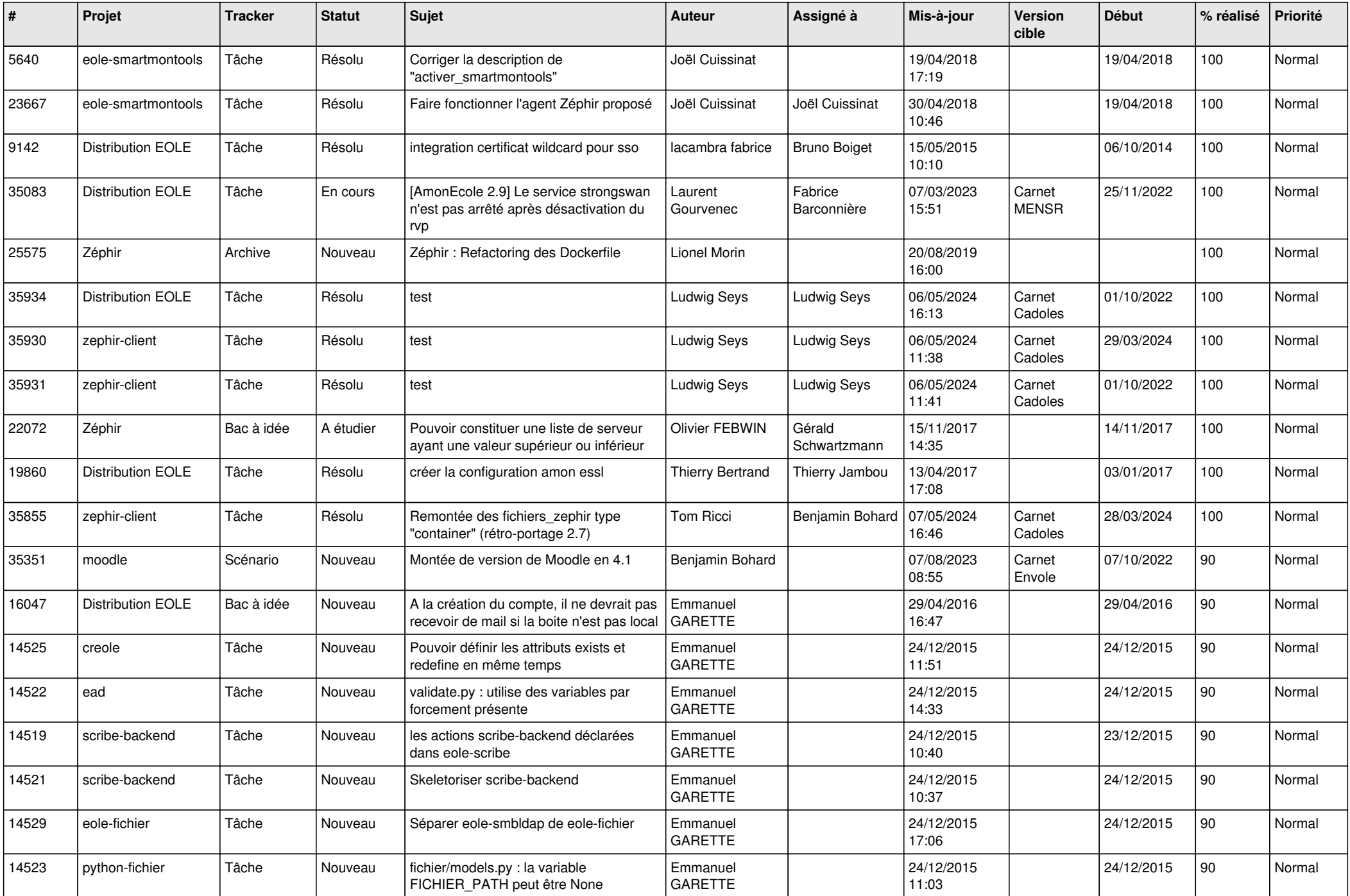

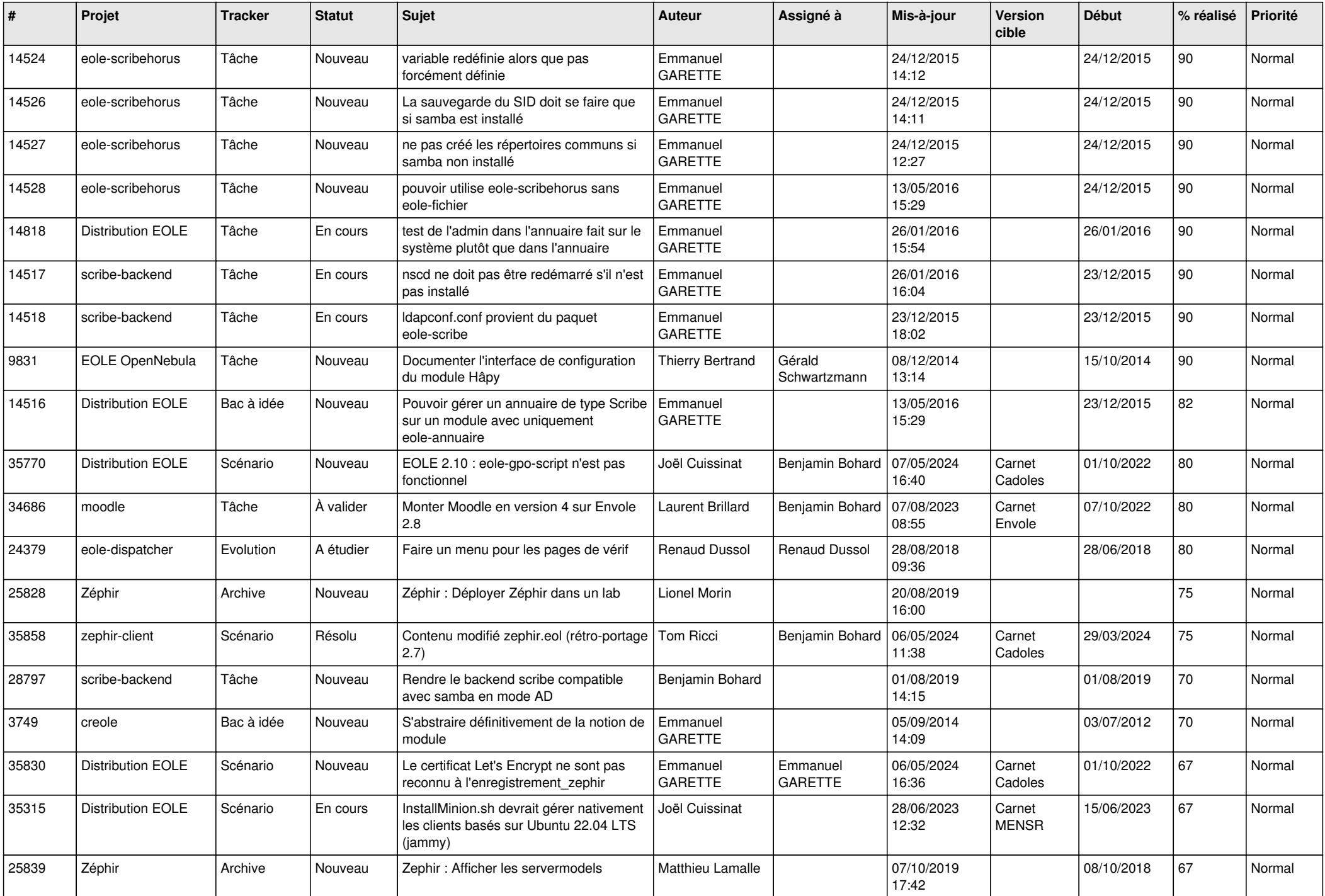

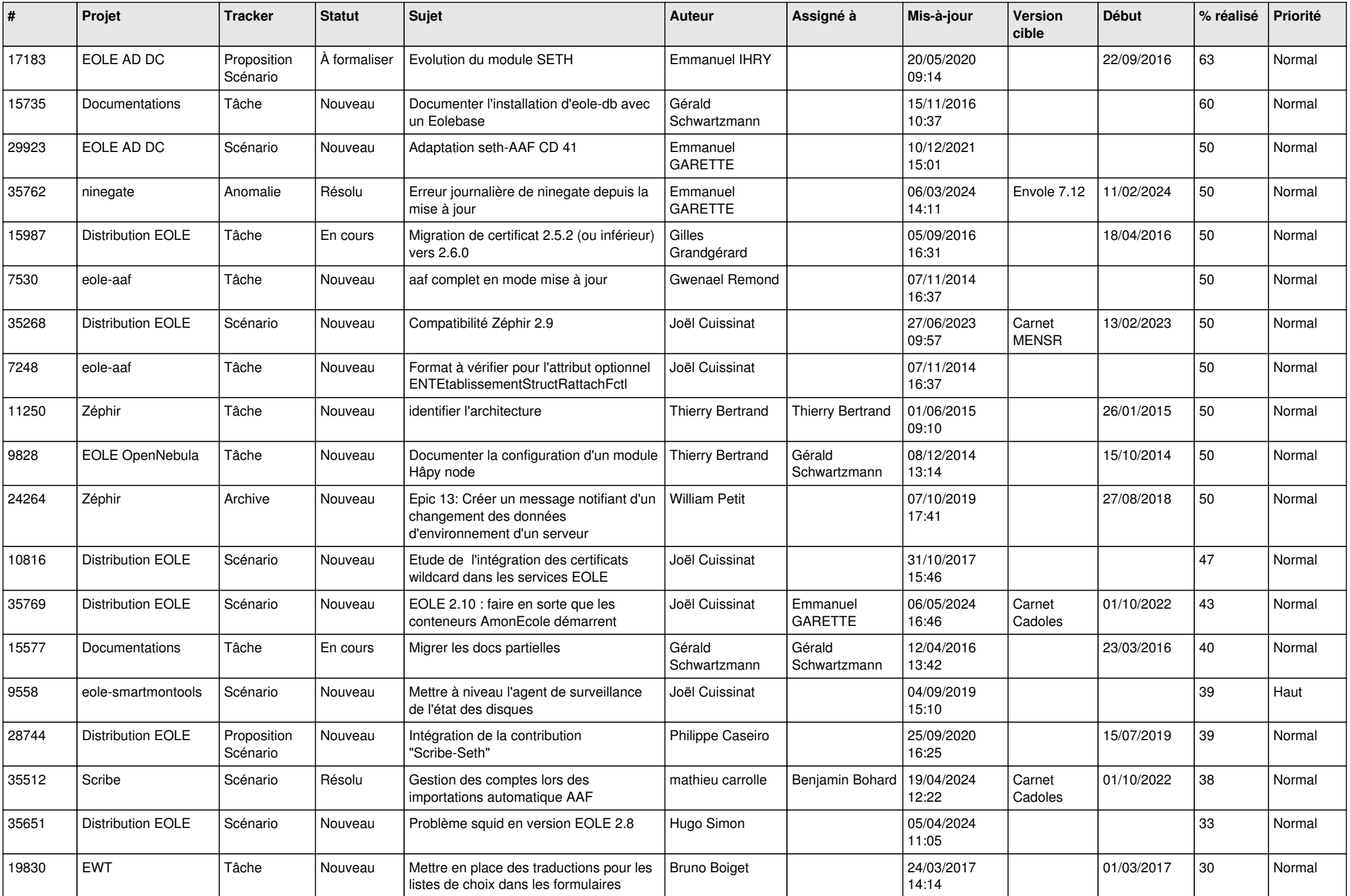

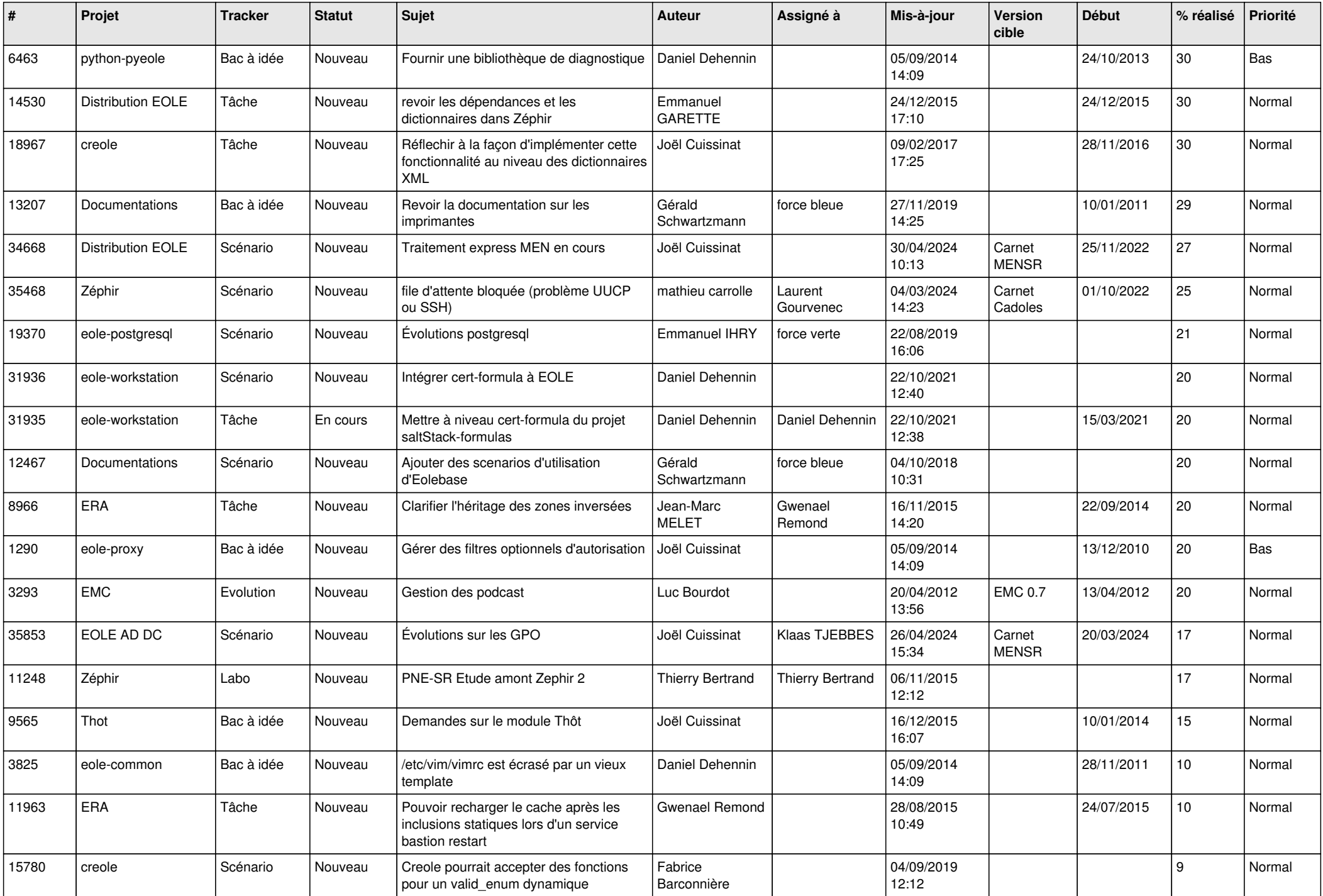

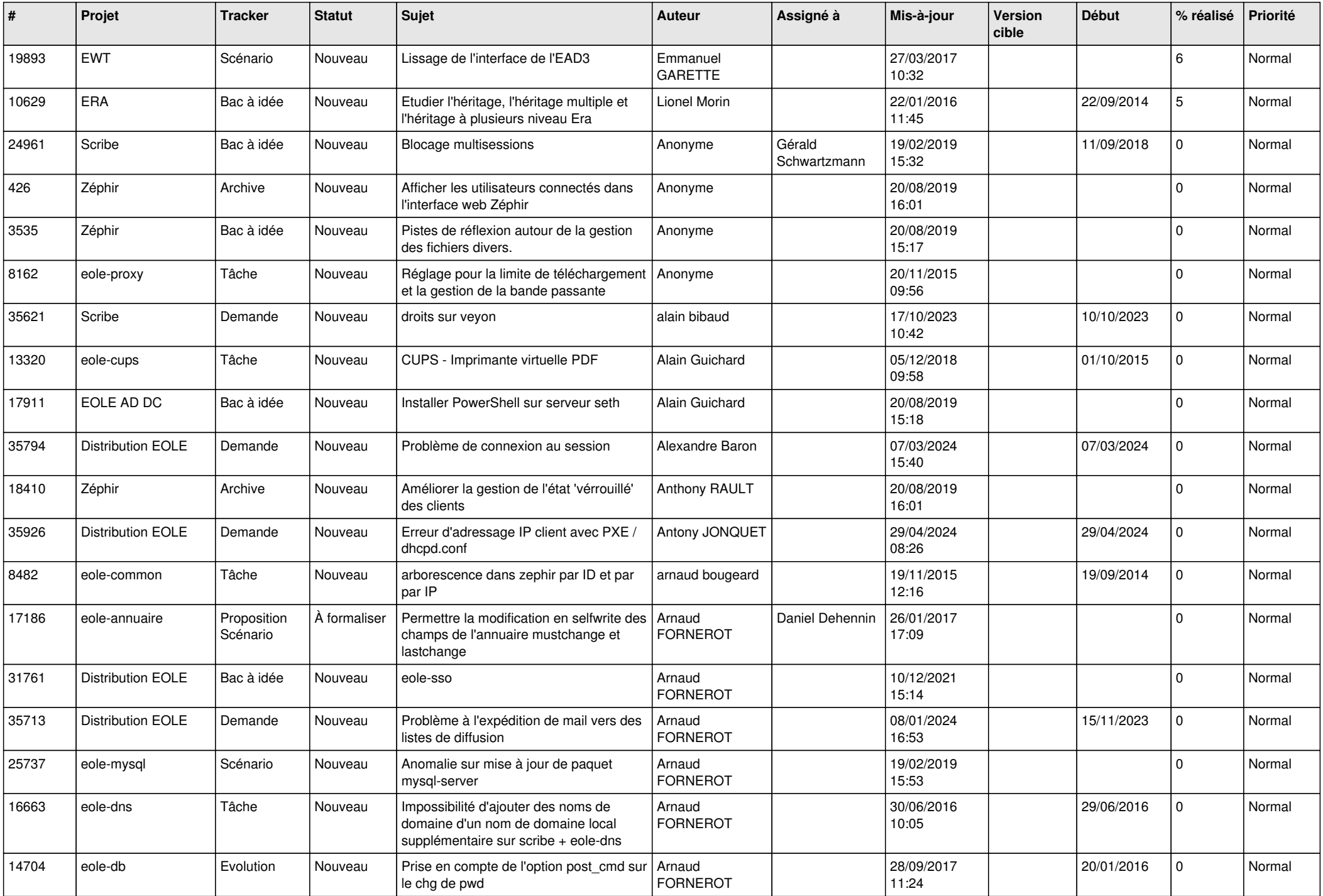

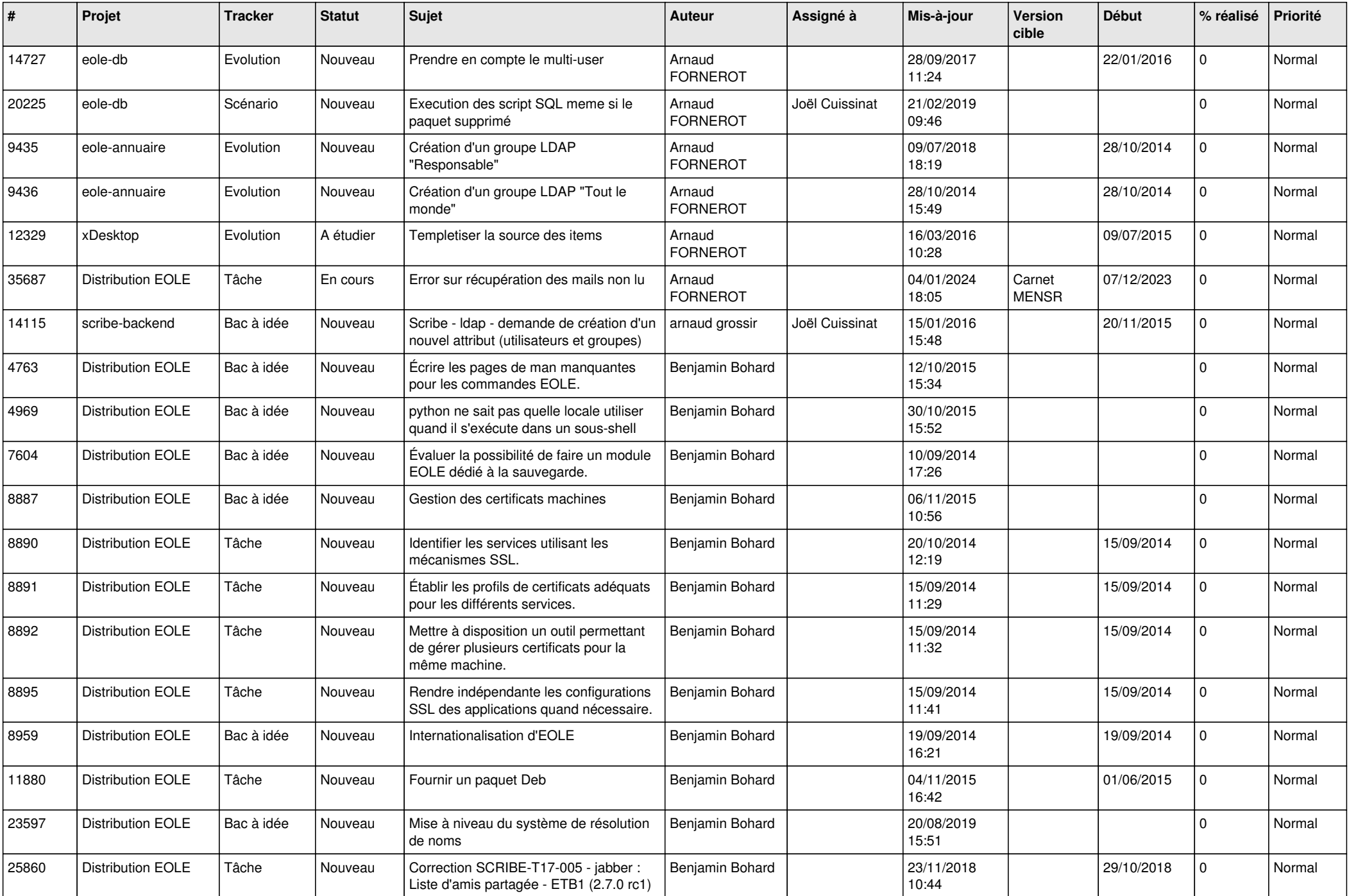

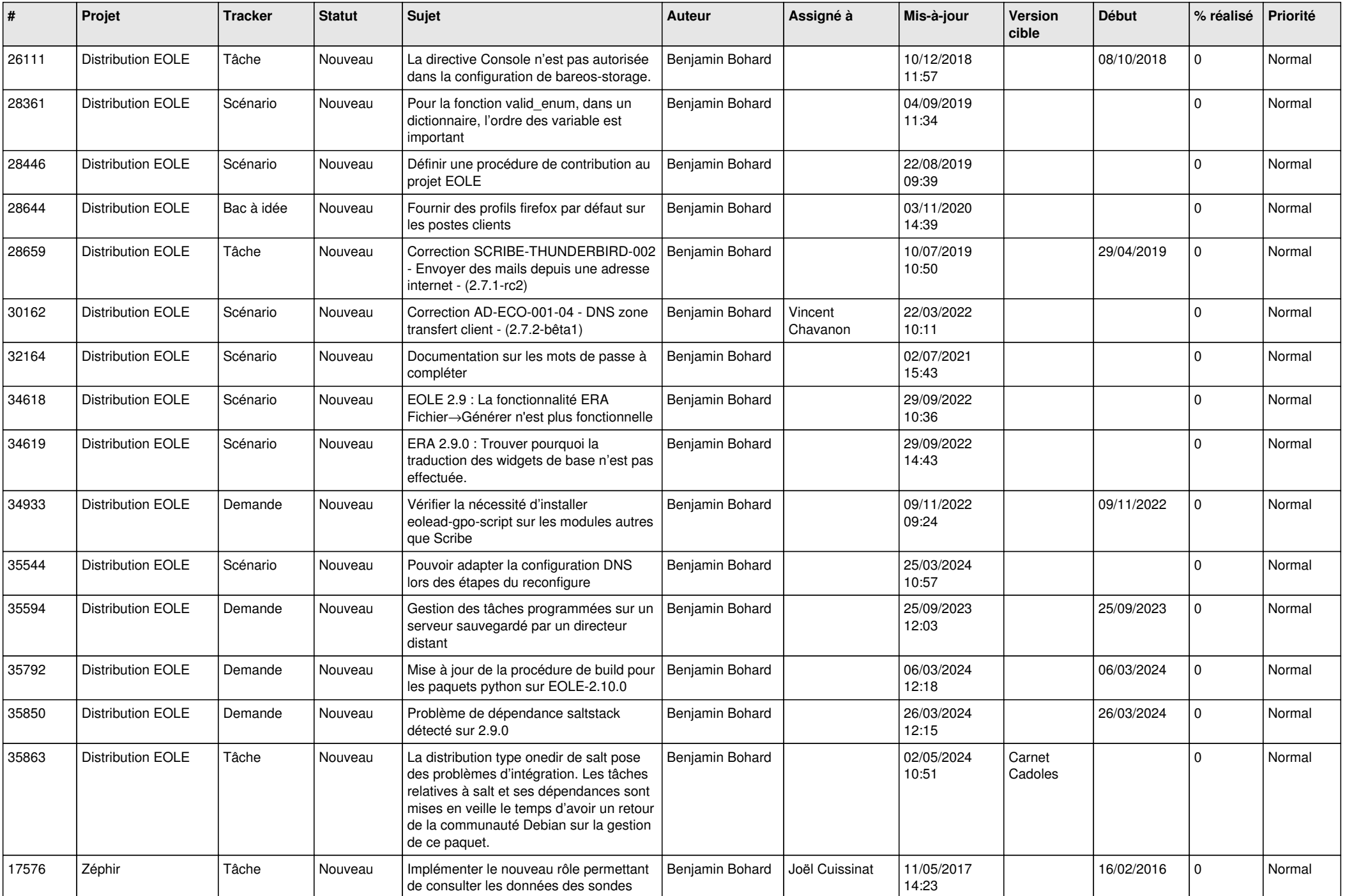

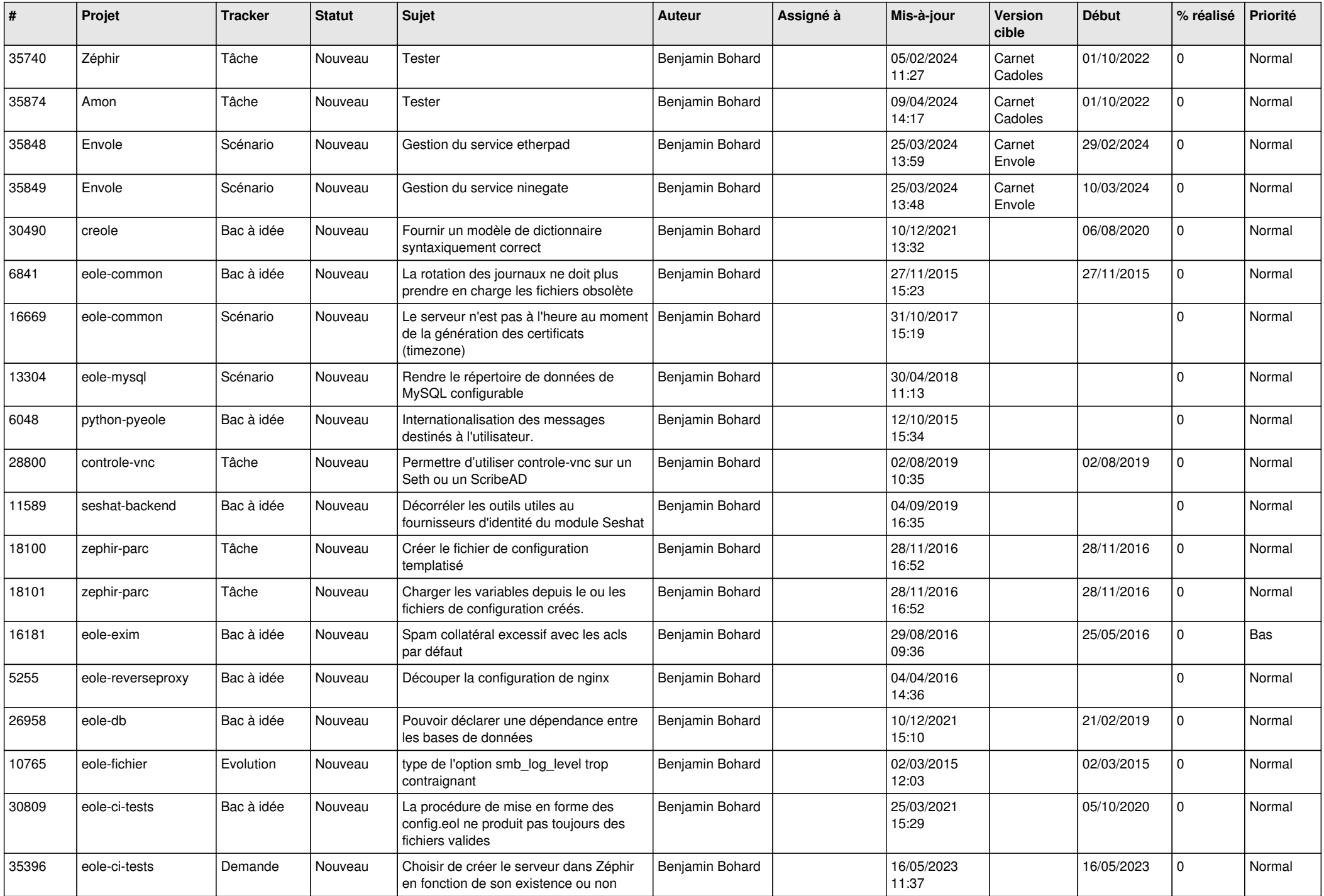

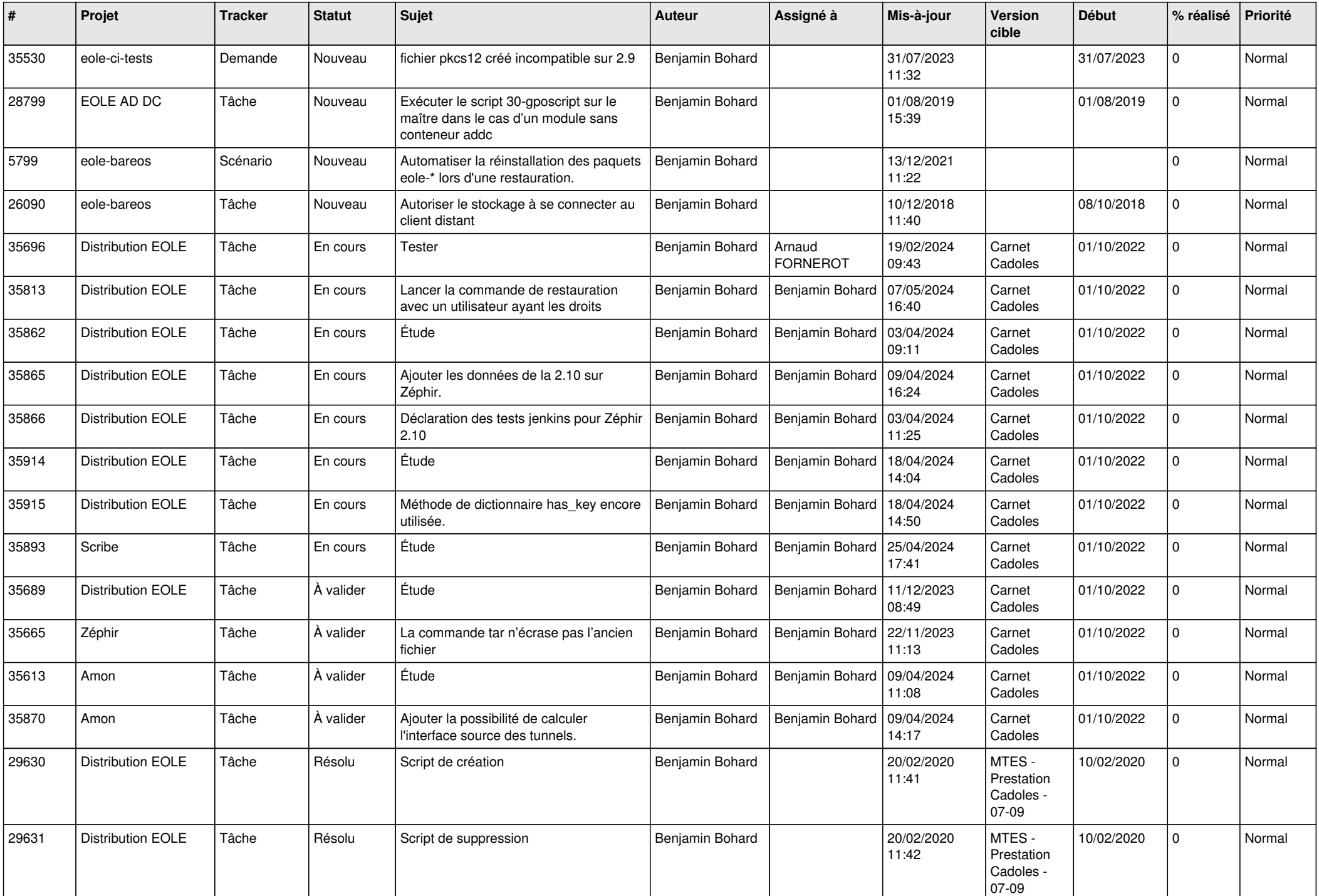

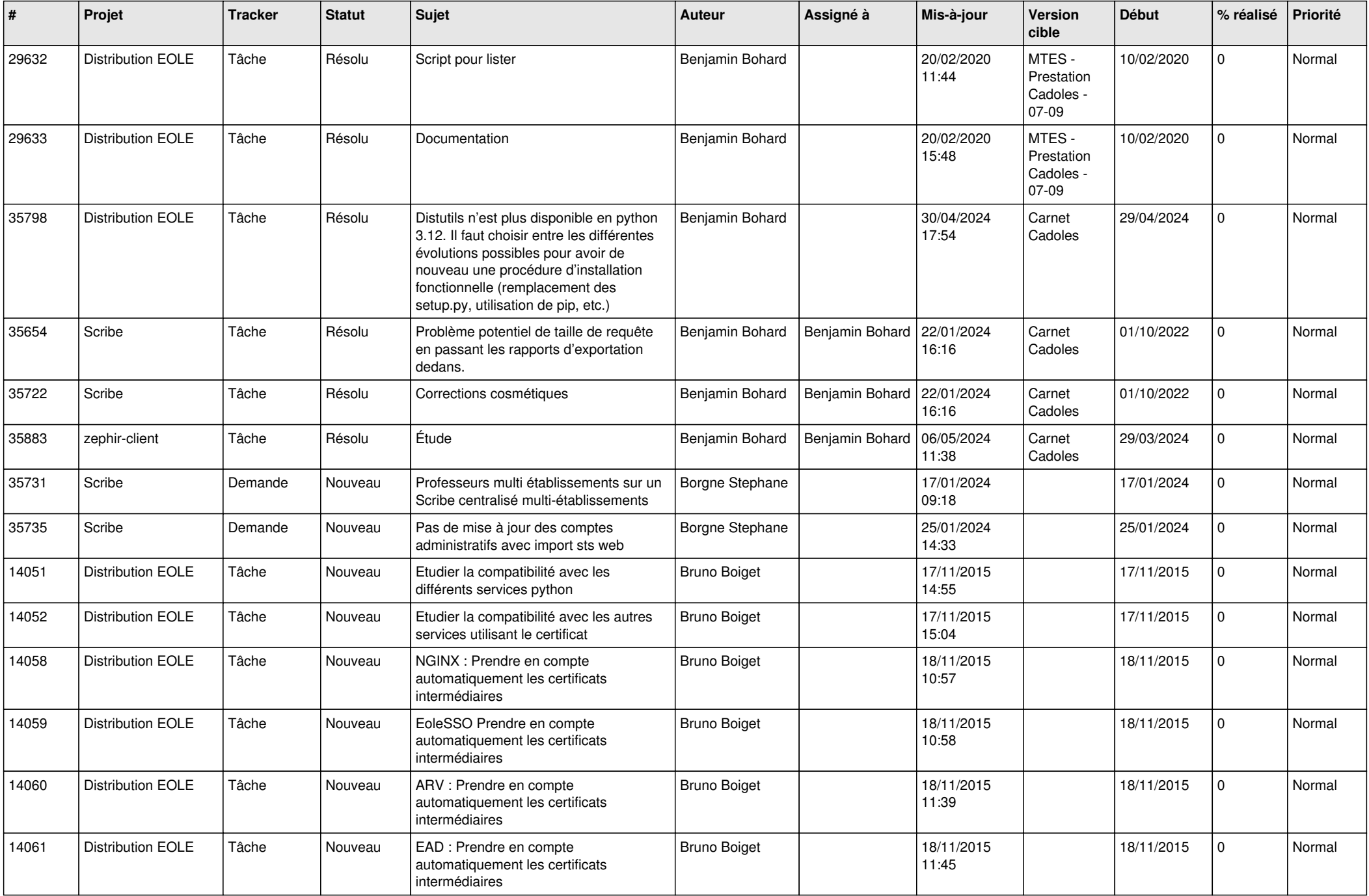

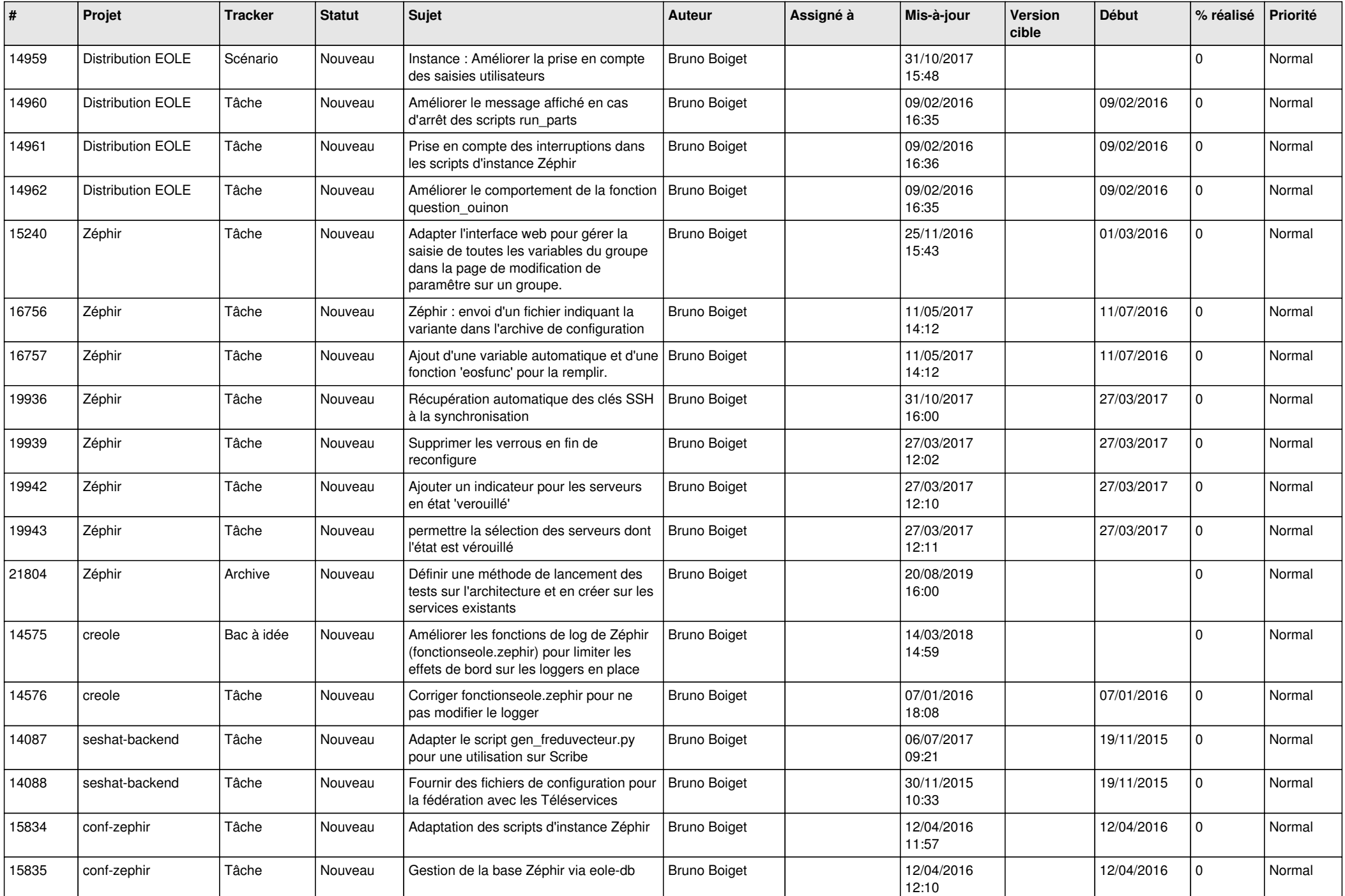

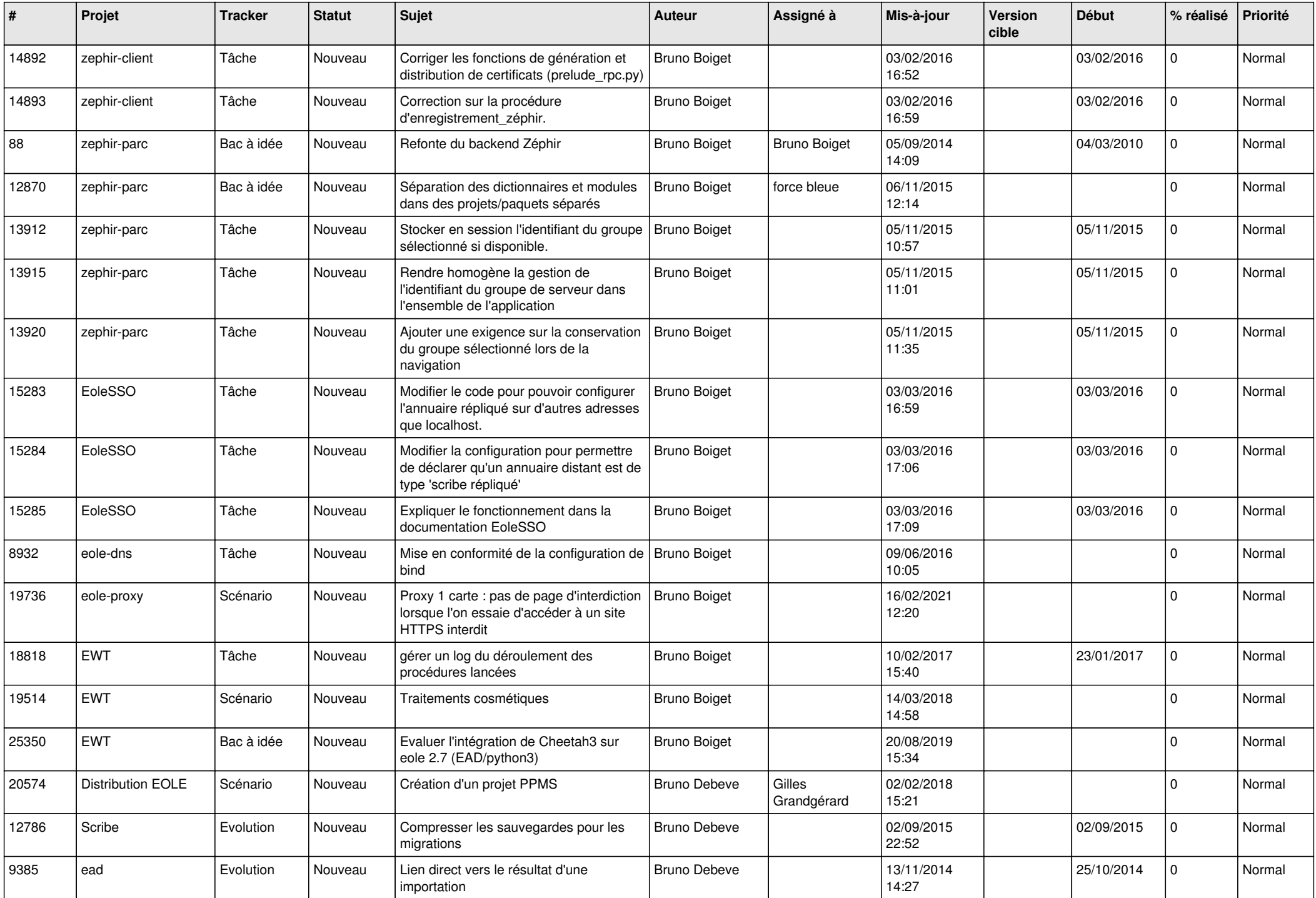

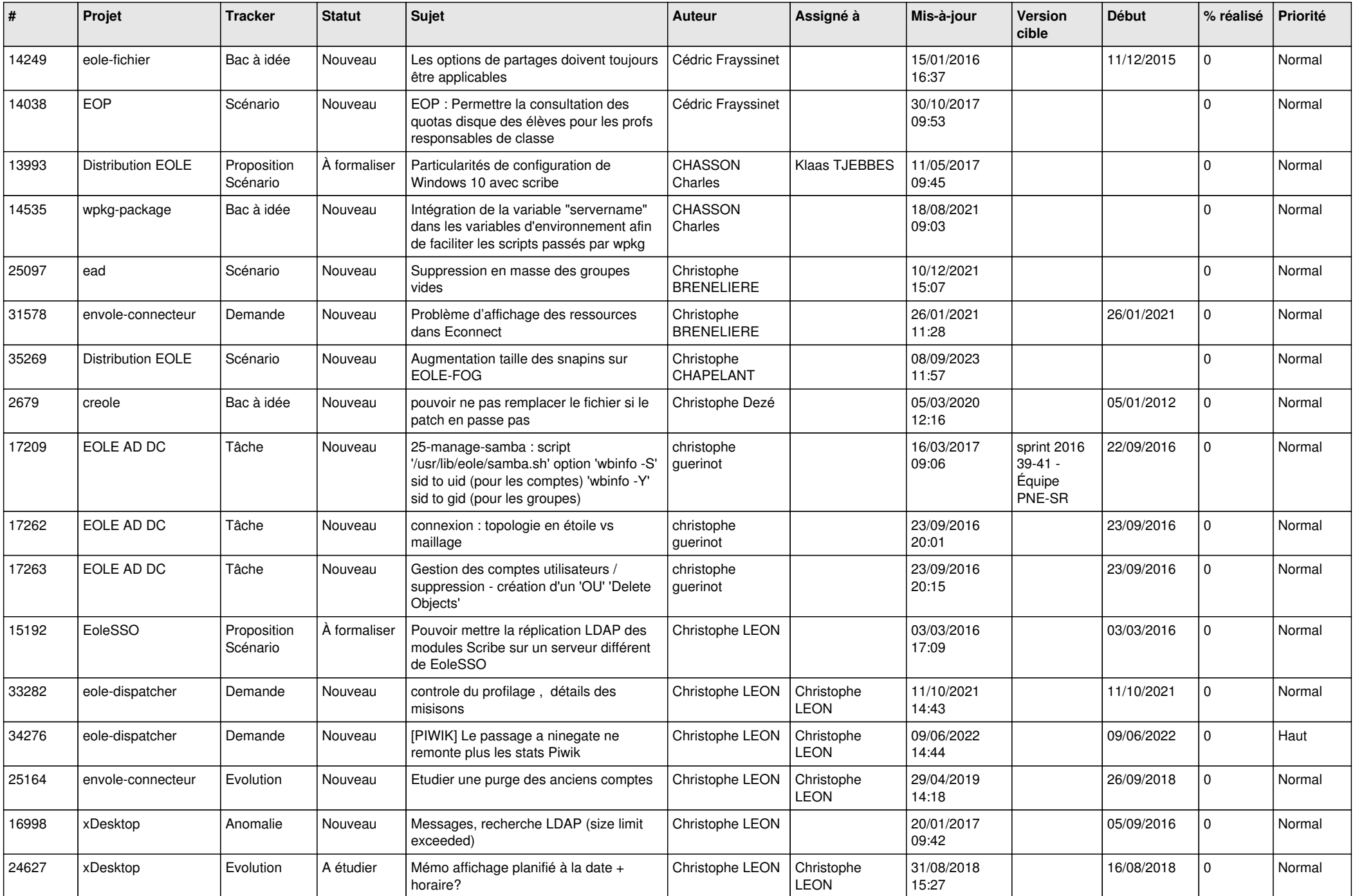

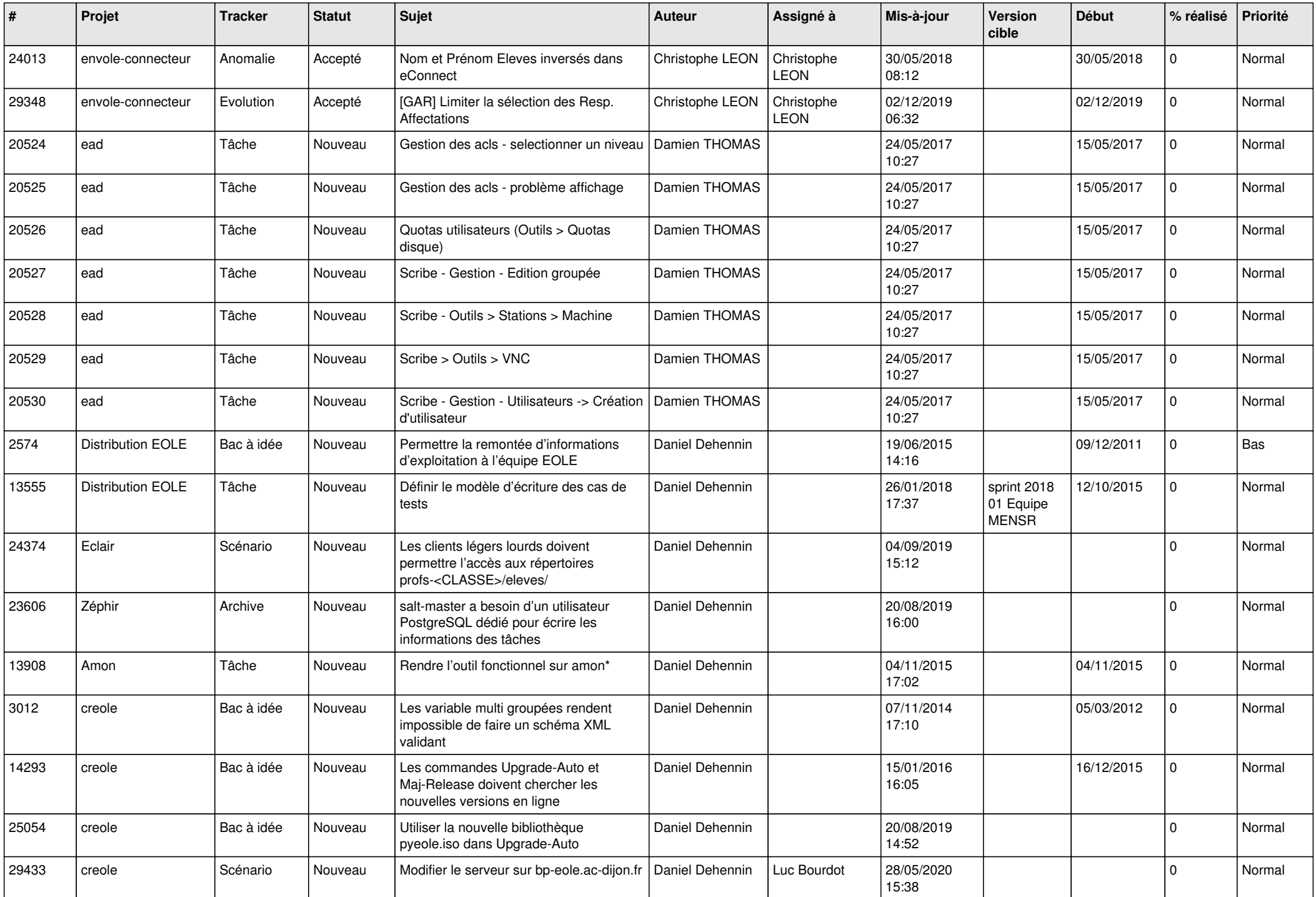

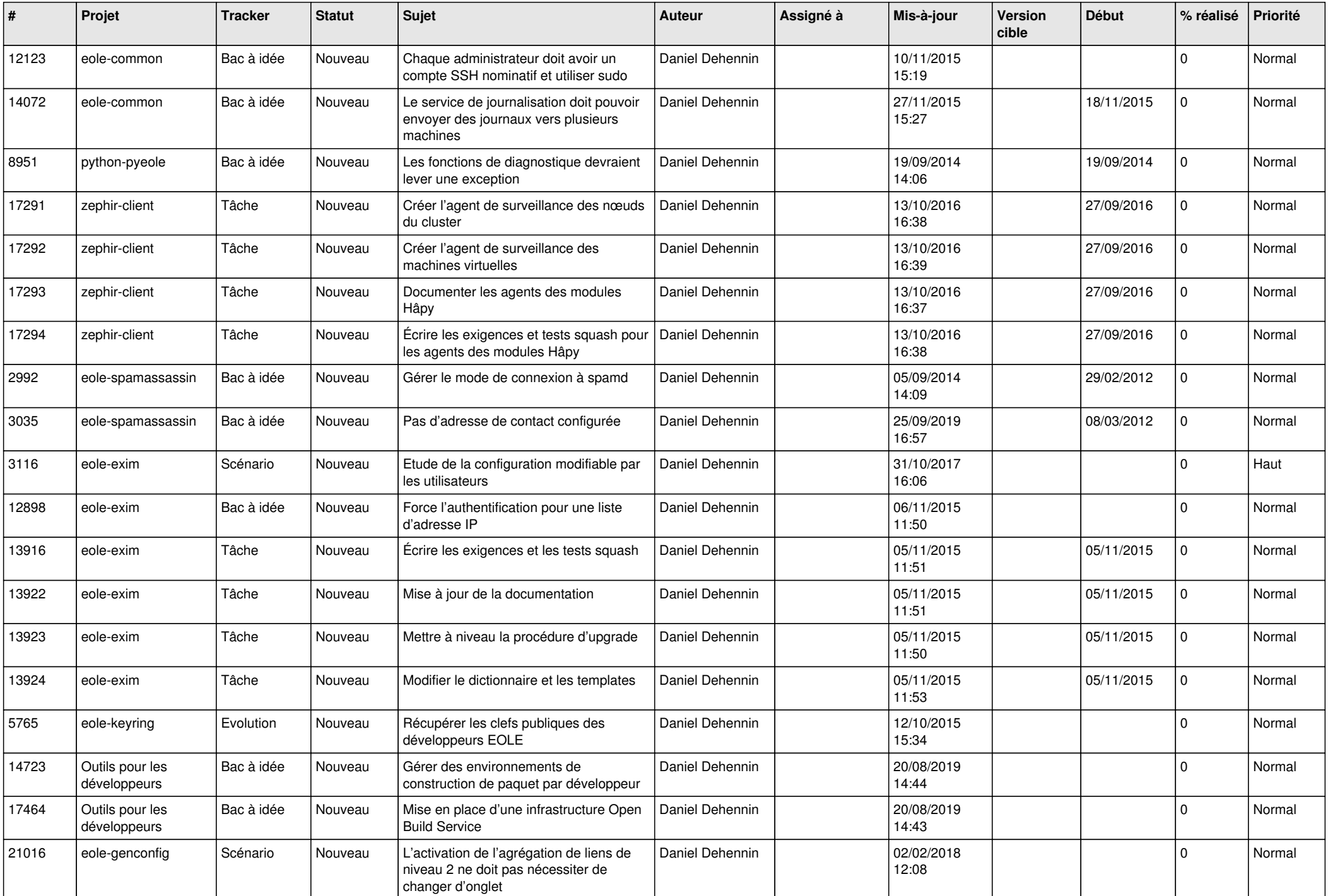

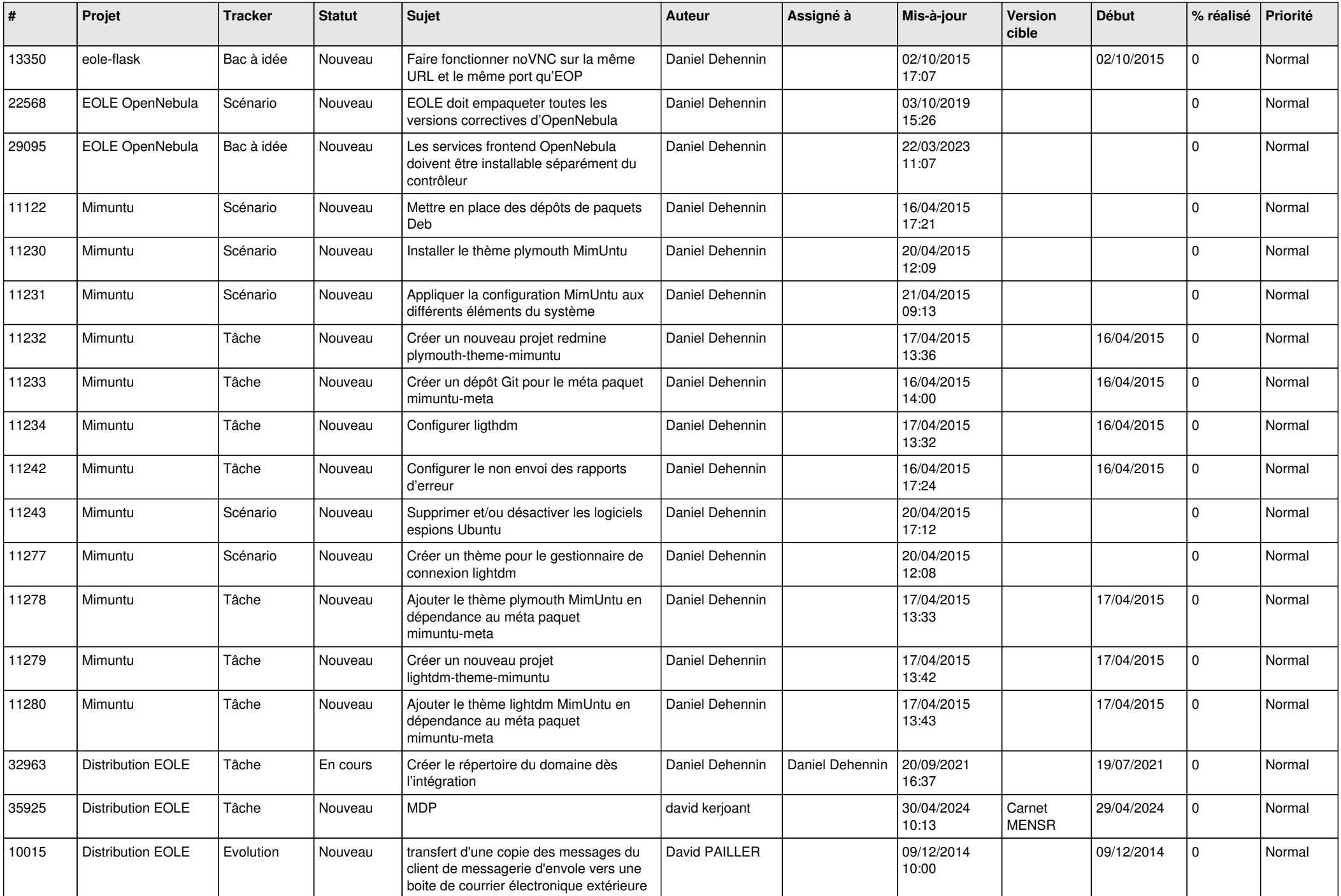

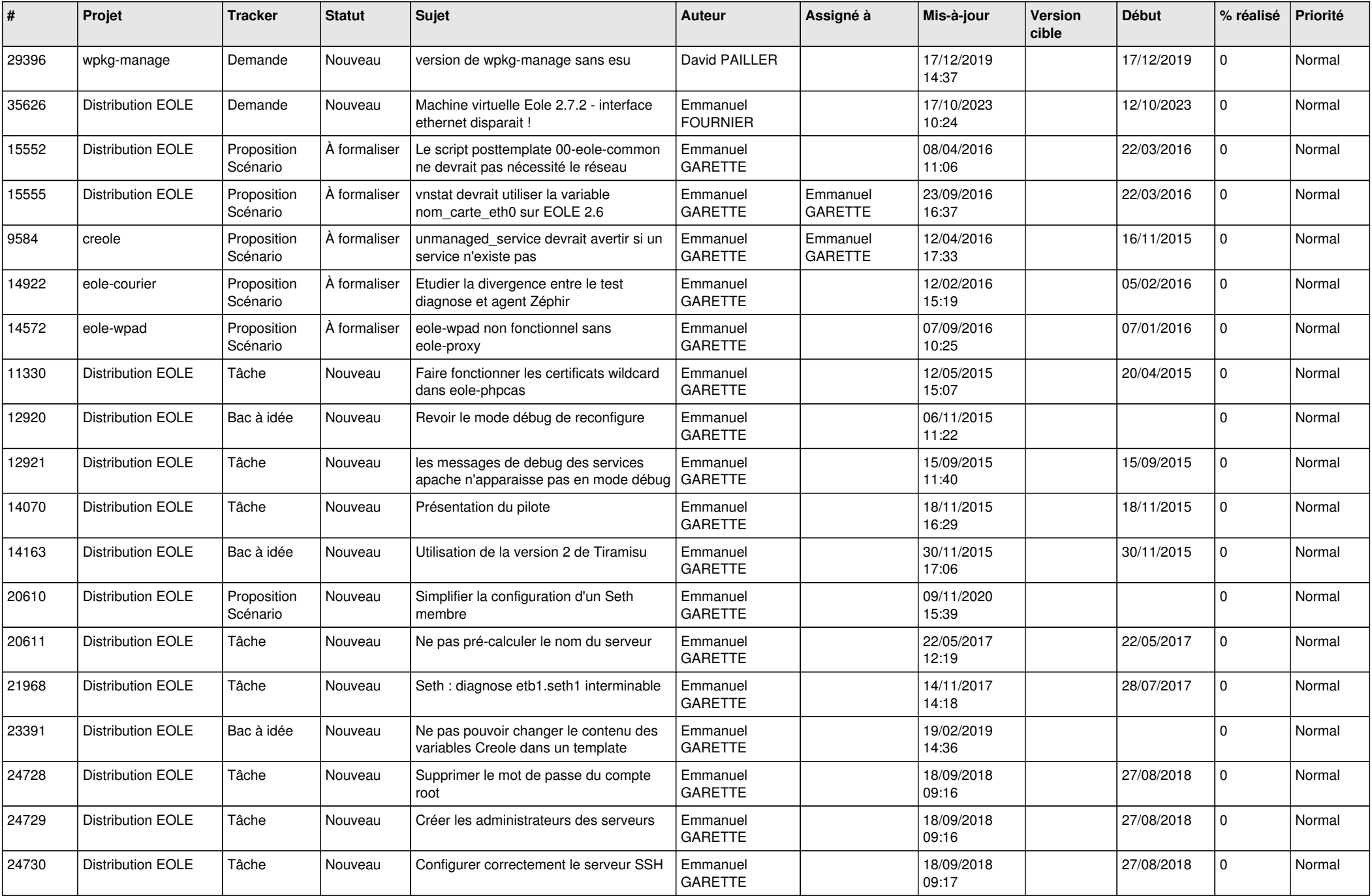

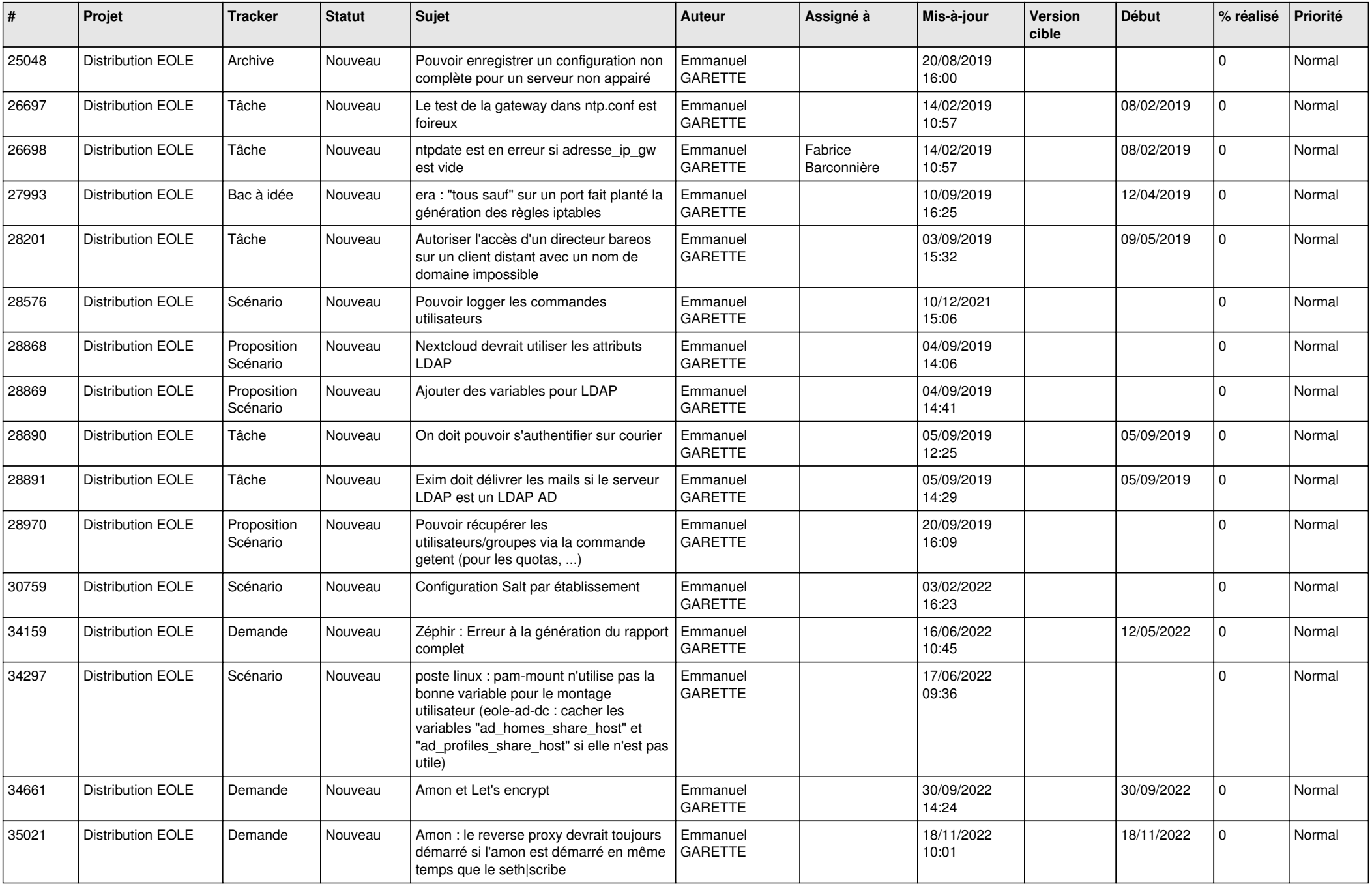

![](_page_20_Picture_629.jpeg)

![](_page_21_Picture_623.jpeg)

![](_page_22_Picture_612.jpeg)

![](_page_23_Picture_593.jpeg)

![](_page_24_Picture_605.jpeg)

![](_page_25_Picture_647.jpeg)

![](_page_26_Picture_595.jpeg)

![](_page_27_Picture_497.jpeg)

![](_page_28_Picture_76.jpeg)

**...**